*In[ ]:=* **Length[DeleteFile /@ FileNames["index.html", "C:\\drorbn\\AcademicPensieve\\Album", 2]]** *Out[]=* 110

*In[ ]:=* **SetDirectory["C:\\drorbn\\AcademicPensieve\\Album\\2021.11.06-06\_Prince\_Edward\_County"]; (Interpretation[ImageResize[Import@**# **, 400],** # **] "") & /@ FileNames["\*.jpg" "\*.jpeg" "\*.png" "\*.mp4"]**

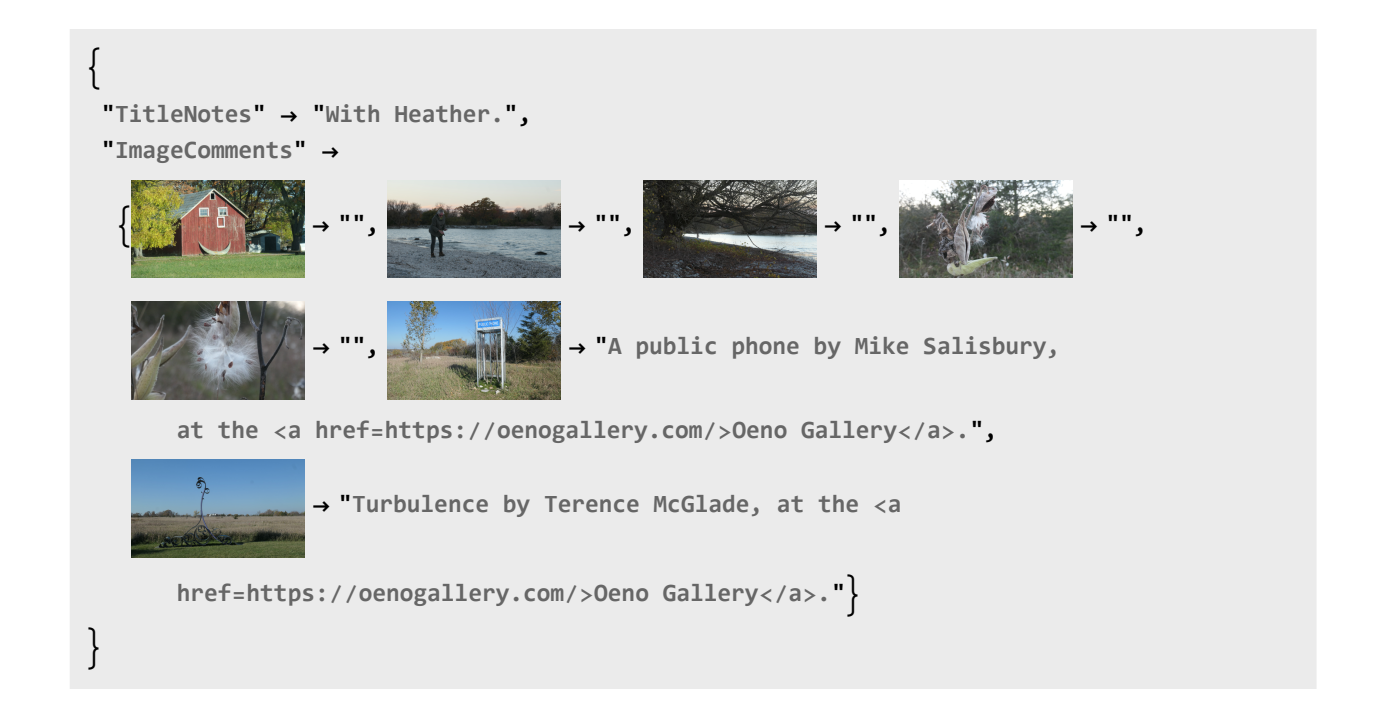